## **Adjustment Program Epson Dx6000**

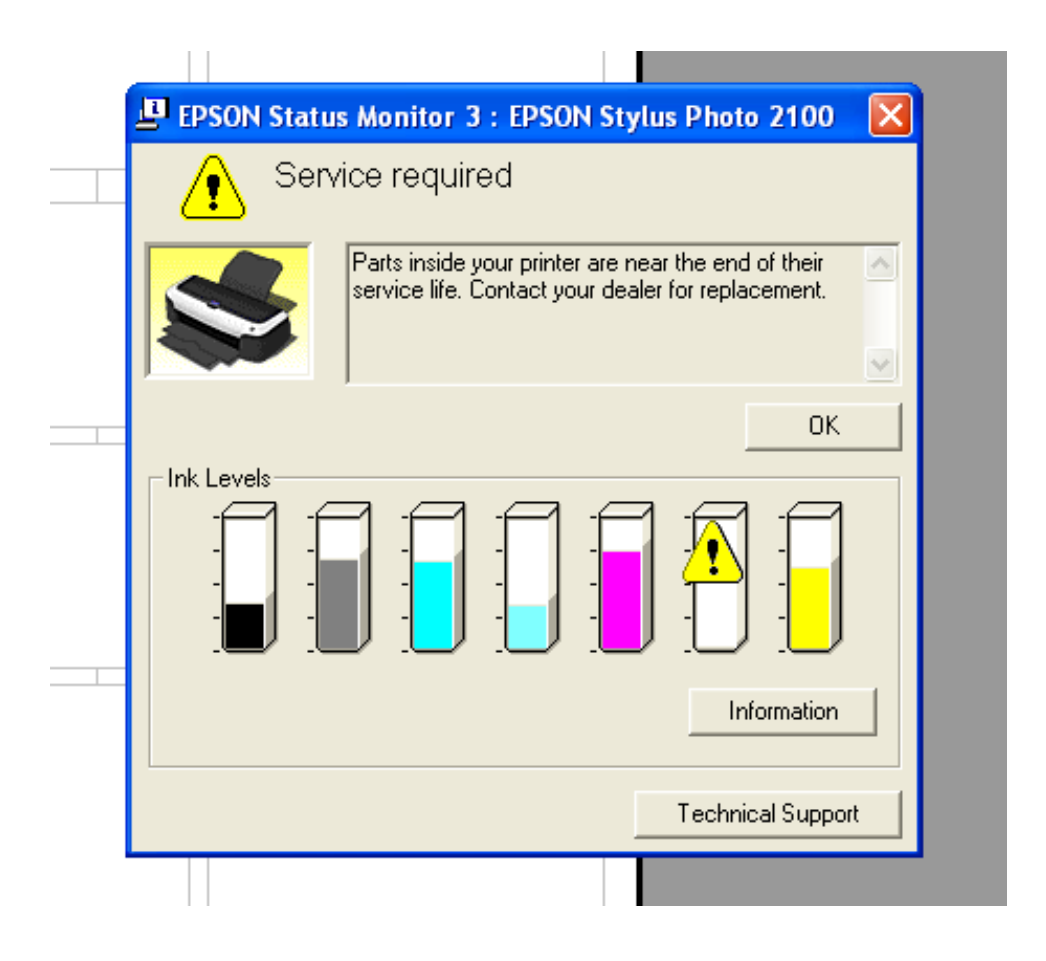

**DOWNLOAD:** <https://byltly.com/2iqg49>

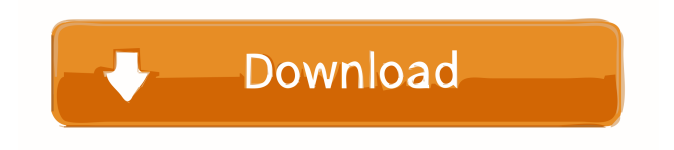

 printer I own a epson dx6000 printer and got a new computer. Now it won't work I just got it the other day and I am trying to fix it. I have looked online and have tried many thing. I have tried to change the driver with the same problems. I have tried it on two different computer and it didn't work. The printer works fine on my other computer that I got it from. I have also tried many thing on the new computer but it does not work. The old computer I have it on I just need to make it work I don't want to buy a new one. So I need to fix it. Can anyone help me please. Replied by: Ronald replied on: 11/20/06 I use my epson dx2000 to print wirelessly to my epson dx6700 printer. It also works. On another PC I was trying to print and I changed the pc and it still didn't work. The only other thing I did was to change the printer and I also tried many other things to fix it. It did not work. When I try to do a print now, it says error and the instructions do not work. I also have the hp p1005 all-in-one inkjet printer and it works fine. I am not sure what the problem is. I have a epson dx6000 printer. It works fine in windows XP but it won't work in windows vista. I have tried to get it to work in Vista but no luck. All I have to do is turn it on and it will work for a while then it won't print and it will hang. I have tried unplugging the power, and plugging it back in. That doesn't work. I can still print from my old computer but not from this computer. I am not sure what the problem is. Can anyone help me please? Hi I have a epson dx6500 it prints out the pages but when i put the page on the photocopier it starts to print it out but then it pauses the printer and then says the job was a failure. What could be wrong. I have tried different hp and epson toner cartridge and changed out the inkjet cartridges but it still doesn't work. I have an epson dx6500 printer and I am using windows xp home edition. Everytime I go to print a page, I get 82157476af

> [VueScan 9.7.16 Crack License Key 2019 Free \[Download\]](http://afenap.yolasite.com/resources/VueScan-9716-Crack-License-Key-2019-Free-Download.pdf) [tomtom xl n14644 europe maps download free](http://tasertio.yolasite.com/resources/tomtom-xl-n14644-europe-maps-download-free.pdf) [galacticastronomyjamesbinneypdf159](http://repanar.yolasite.com/resources/galacticastronomyjamesbinneypdf159.pdf)